## Djelatnik se zaposlio u sredini mjeseca, a program obračunava plaću za cijeli mjesec

Zadnje ažurirano03/10/2023 2:32 pm CEST

Ako u šifrarniku djelatnika nismo unijeli datum zaposlenja od kad je djelatnik počeo raditi, podatke možemo urediti i direktno u obračunu plaće.

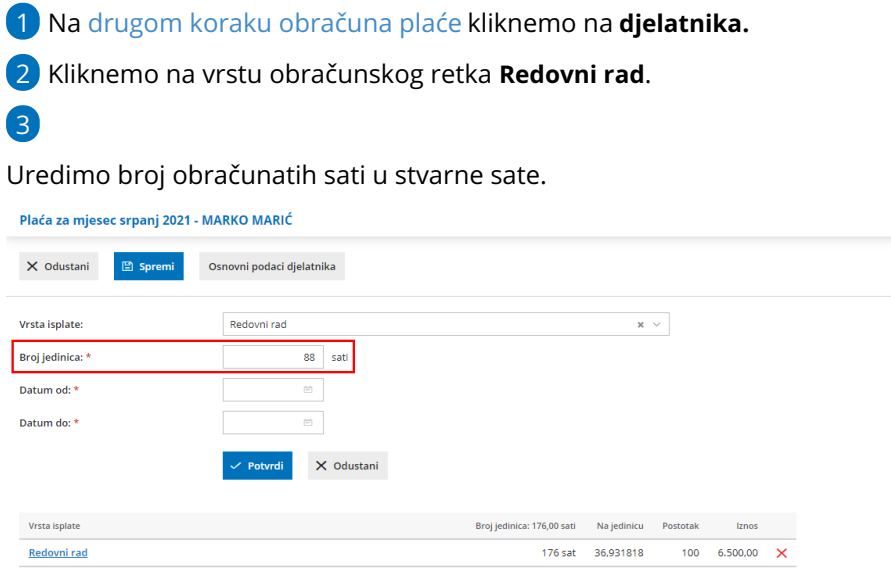

4 Kliknemo **Spremi.**